*VETRINA BSD*

I motivi che spingono gli insegnanti ad utilizzare il software didattico in progetti di educazione ambientale (EA) sono molteplici. Certi programmi multimediali, ad esempio, permettono di sviluppare in modo interattivo contenuti di tipo ambientale. Tra questi ve ne so-

no alcuni, di didattica delle scienze naturali, che trattano della biologia delle specie animali e vegetali, della struttura degli ecosistemi e/o dei Parchi. In questo senso, visto il carattere interdisciplinare dell'EA, possono venir utilizzati software di molte discipline (geografia, storia, matematica...).

Altri programmi propongono strategie educative, come le simulazioni o i giochi di ruolo, particolarmente funzionali all'EA. Tra questi vi presentiamo Ecolandia, un gioco di ruolo per studenti della scuola media, in cui gli alunni sono chiamati a risolvere il problema dello smaltimento dei rifiuti. Essi, singolarmente o in gruppo, vengono messi in condizioni di operare, di prendere decisioni, di assumersi responsabilità, di vedere le conseguenze delle proprie scelte.

Infine si trovano software più generali che non si riferiscono all'ambiente in senso stretto, ma che sviluppano argomenti e abilità di base utili all'EA. Sammy's science house si rivolge a bambini della scuola materna e del primo ciclo della scuola elementare. Questo software propone giochi e ambienti aperti sulla classificazione e sulla sequenzializzazione, utilizzando esempi ed argomenti utili per un primo approccio all'EA.

*Renata Briano, Stefano Calvillo*

### *ECOLANDIA*

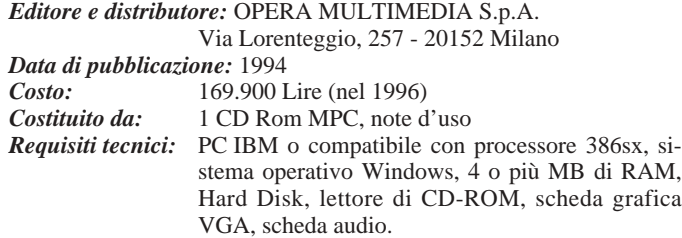

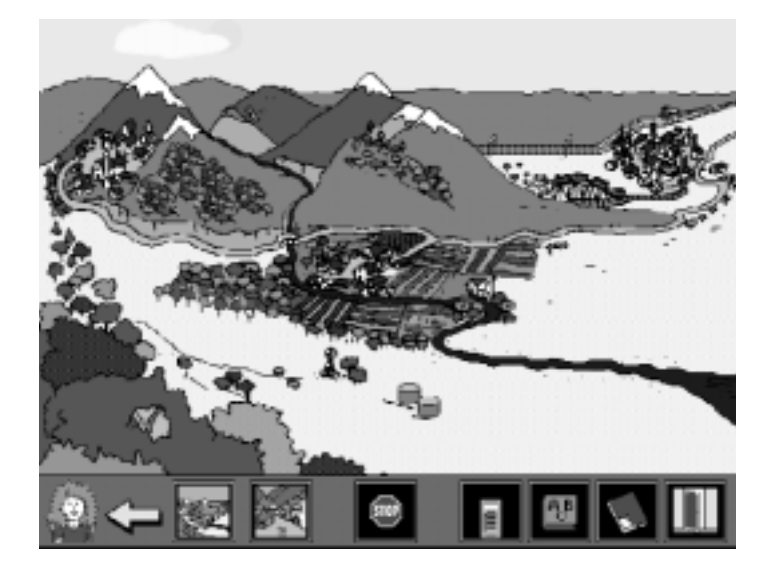

**Ecolandia** è un prodotto multimediale interattivo, il cui obiettivo principale è insegnare a percepire la complessità delle relazioni che si instaurano in un ambiente e la difficoltà a prevedere le conseguenze delle nostre azioni. Il pretesto è quello di esplorare un territorio esaminando alcune soluzioni relative al problema dello smaltimento dei rifiuti attraverso una valutazione dei diversi aspetti del problema, da quello ambientale a quello economico, a quello legislativo.

L'applicazione, rivolta a soggetti di 12/16 anni, propone attività da svolgersi singolarmente o in gruppo. L'idea è quella di promuovere la collaborazione, inducendo una forte interazione tra gli studenti (determinata da momenti di esplicitazione delle proprie opinioni e dalla negoziazione sulle scelte da compiere).

**Ecolandia** è composta da tre sezioni: Ecolandia, La mia città e la Sintesi didattica.

La prima sezione, "Ecolandia", propone di esplorare un territorio ipotetico in cui sono presenti tre paesi: Verdebosco, Acquaforte e Pianarossa. Questi tre paesi, diversi per economia, tipo di ambiente e disposizione geografica, si trovano nello stesso bacino idrografico e devono risolvere insieme il problema dello smaltimento dei rifiuti.

Il compito di chi comincia questa esplorazione è quello di raccogliere ed analizzare le informazioni utili a valutare le tre diverse ipotesi di soluzione del problema suggerite dai sindaci delle tre comunità, dando indicazioni sui vantaggi e sugli svantaggi delle soluzioni proposte.

Nelle tre cittadine i luoghi dove sono raccolte le informazioni sono: il municipio, dove si trovano i dati sul territorio, le attività produttive, le risorse naturali, la quantità e la qualità dei rifiuti prodotti, la biblioteca, che dà accesso al testi di carattere scientifico sui problemi ambientali; gli archivi per reperire giornali, leggi, notizie sulle varie associazioni ed organismi pubblici che si occupano di ambiente; la piazza dove si possono ascoltare le opinioni della gente.

Durante l'indagine è possibile utilizzare diversi "strumenti" che consentono di approfondire i contenuti. Un dizionario permette di scoprire il significato dei termini che non si conoscono, un blocco notes permette di scrivere appunti e copiare parti dei testi consultati, il telefono consente di mettersi in contatto con diversi personaggi in grado di offrire un aiuto: un esperto in problemi economici, un assessore all'ambiente ed un esperto in problemi ambientali. Quest'ultimo fornisce indicazioni su come organizzare l'indagine seguendo, fase per fase, tutto il lavoro. Gli spostamenti all'interno di **Ecolandia**, l'utilizzo di oggetti, è reso possibile dalla presenza di diverse icone poste alla base dello schermo.

Nella seconda sezione di **Ecolandia**, "La mia città", si può creare un nuovo paese o città, con determinate caratteristiche e problemi. Partendo da un contenitore vuoto si definiscono tutte le caratteristiche della città e si costruiscono tutti gli "elementi informativi" che si sono trovati già in **Ecolandia** (biblioteche, archivi, persone) capaci di descrivere la nuova cittadina.

La "Sintesi didattica", infine, raccoglie i dati dei viaggi e delle ricerche di tutti i visitatori di **Ecolandia**. Questa applicazione si propone di dare utili informazioni agli insegnanti che prevedono di integrare degli interventi successivi (o in itinere) al lavoro svolto dal singolo studente o dal gruppo. Oltre a ciò è possibile proporre allo studente (o al gruppo) di vedere le parti del percorso eventualmente non ancora visitate.

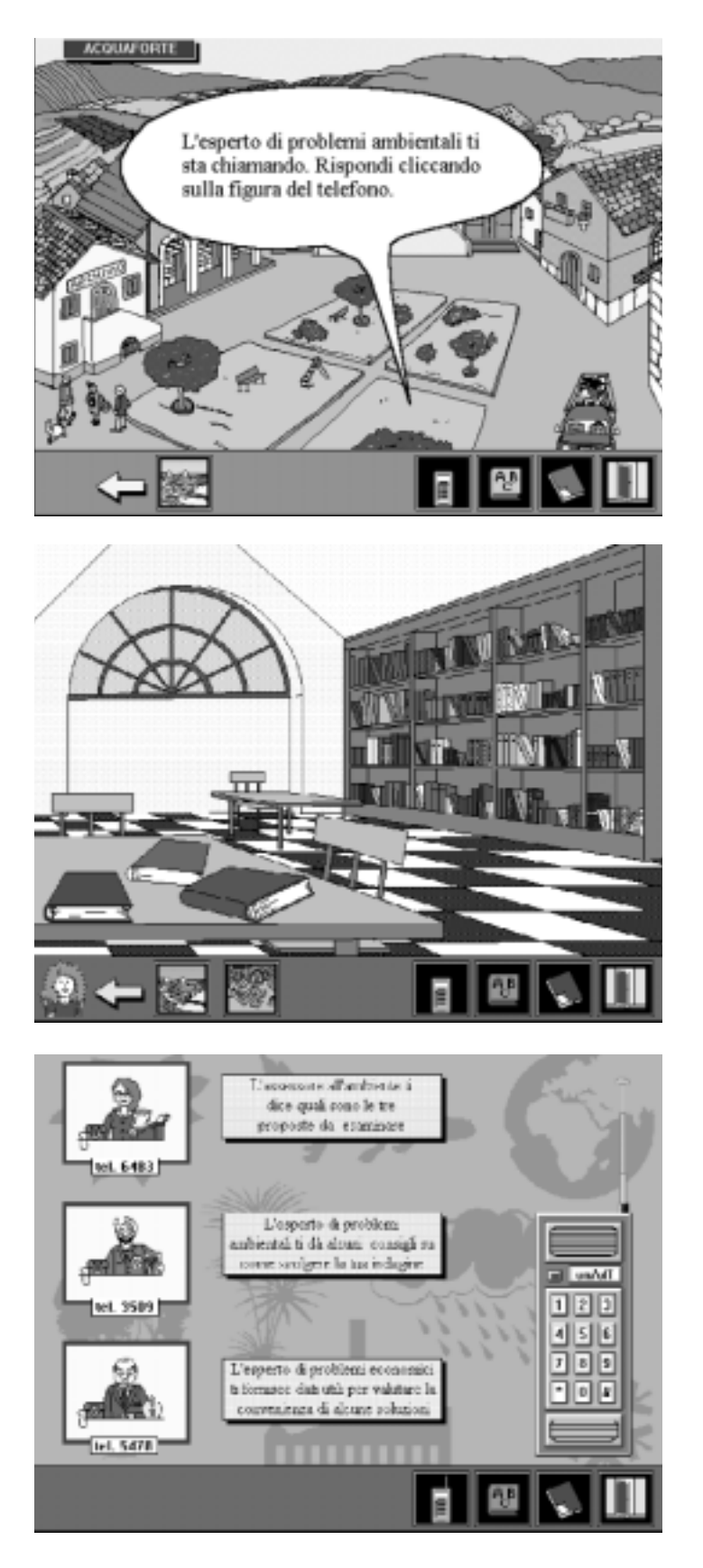

TD n. **8/9** Inverno 1995-Primavera 1996 *93*

# *Sammy's science house*

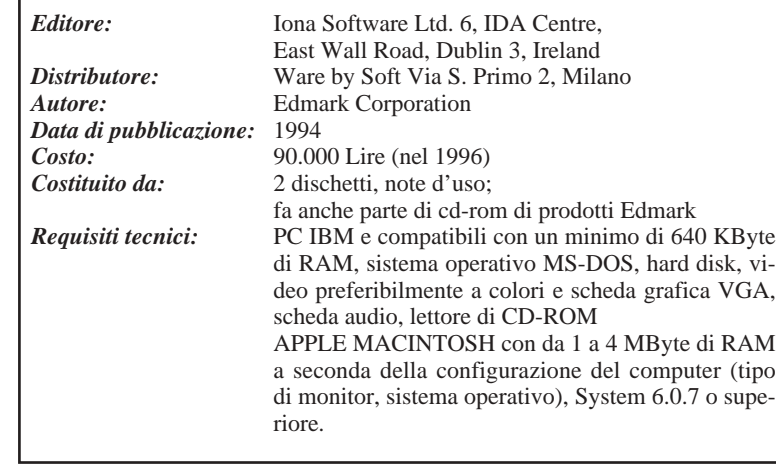

Con i suoi personaggi divertenti, le immagini animate, le istruzioni proposte oralmente e i motivetti musicali di accompagnamento, **Sammy's Science House** sviluppa la curiosità del bambino incoraggiandolo a scoprire, giocando, il mondo che lo circonda.

**Sammy's Science House** prevede cinque attività per imparare a classificare, ordinare in sequenza, osservare, formulare ipotesi e costruire oggetti. I bambini fanno così i primi passi nella classificazione scientifica e scoprono come vivono e si comportano le piante e gli animali di uno stagno, in ogni stagione.

Quando giocano con "La macchina per fa-

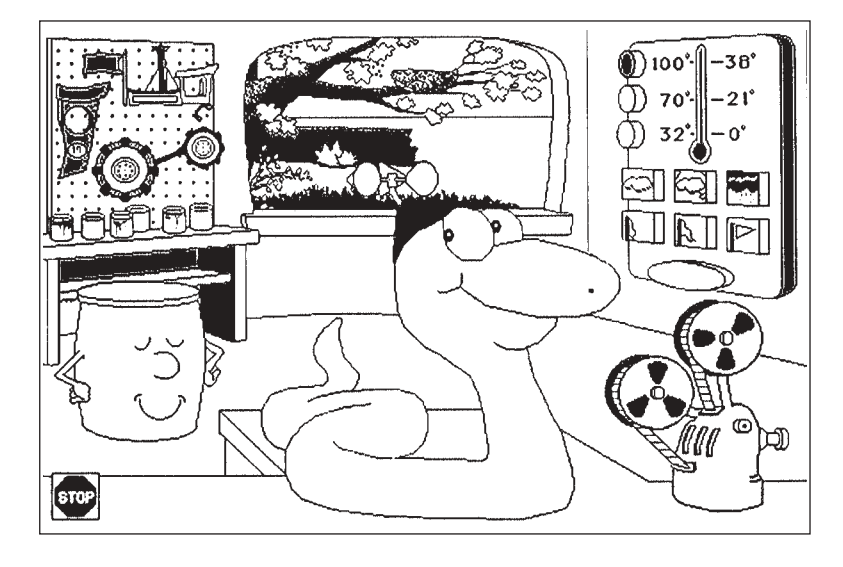

## *VETRINA BSD*

re il tempo", i bambini possono creare qualsiasi tipo di condizione atmosferica scegliendo la temperatura, il grado di umidità e l'intensità del vento: una divertente animazione illustra le condizioni atmosferiche prodotte. I bambini, con questa attività, imparano che le diverse condizioni atmosferiche sono il risultato di differenti combinazioni variabili, manipolano e controllano i valori legati alla temperatura, all'umidità e al vento, le principali variabili che determinano le differenti condizioni atmosferiche; possono notare come modificando una o più variabili principali si modificano le condizioni atmosferiche, osservano come il tempo influisca sull'abbigliamento e sulle attività delle persone, ascoltano ed utilizzano i termini più appropriati che si riferiscono al tempo atmosferico.

"La macchina per classificare" conduce il bambino in una sorta di sotterraneo in cui da un tubo scivolano figure di piante, animali, funghi e rocce che devono essere messe in alcuni «bidoni» animati.

Quando si fa click sulle figure, una voce definisce oralmente ogni figura. Nella modalità di domanda e risposta, quando le figure sono classificate correttamente, i personaggi animati si congratulano in modo divertente. Questo ambiente consente di raggruppare le figure secondo determinati attributi o secondo la loro classificazione scientifica, di effettuare una distinzione tra gli attributi, di identificare gli aspetti simili e dissimili tra le figure, di scoprire il modo in cui sono generalmente classificati piante ed animali, di ascoltare ed utilizzare i termini scientifici più comuni, di osservare alcuni degli attributi utilizzati per la classificazione scientifica, ascoltare alcuni nomi di piante, animali, rocce e funghi.

In "Facciamo un film" i bambini possono ordinare tre o quattro figure in sequenza per comporre un filmato, che potrà poi essere proiettato in avanti e indietro.

Imparano così ad osservare quali sono le differenze in un gruppo di figure collegate fra loro, a fare uso della logica per una corretta sequenzializzazione, possono comprendere, in alcuni casi, che i gruppi di figure possono essere ordinate in sequenze diverse senza perdere di senso, hanno la possibilità di esaminare una sequenza in avanti o indietro, e di esplorare come cambiano le cose in natura con il passare del tempo (ad esempio, lo sviluppo delle rane, le eclissi di luna, la formazione delle crisalidi, ecc.), possono quindi sviluppare il concetto di causa ed effetto.

"Lo stagno delle querce" è un vero e proprio ecosistema in cui i bambini hanno l'opportunità di vedere l'aspetto e la vita degli animali nel corso delle varie stagioni, e di ascoltare notizie sulla loro crescita e sul loro comportamento.

Le istruzioni proposte oralmente consentono un'attività indipendente ed autonoma anche ai bambini di età prescolare. Le attività «da fare insieme» consentono a genitori e figli di associare all'attività al computer esperienze reali che avvicinano agli stessi concetti scientifici elementari proposti dal programma.

La possibilità di attivare la scansione auto-

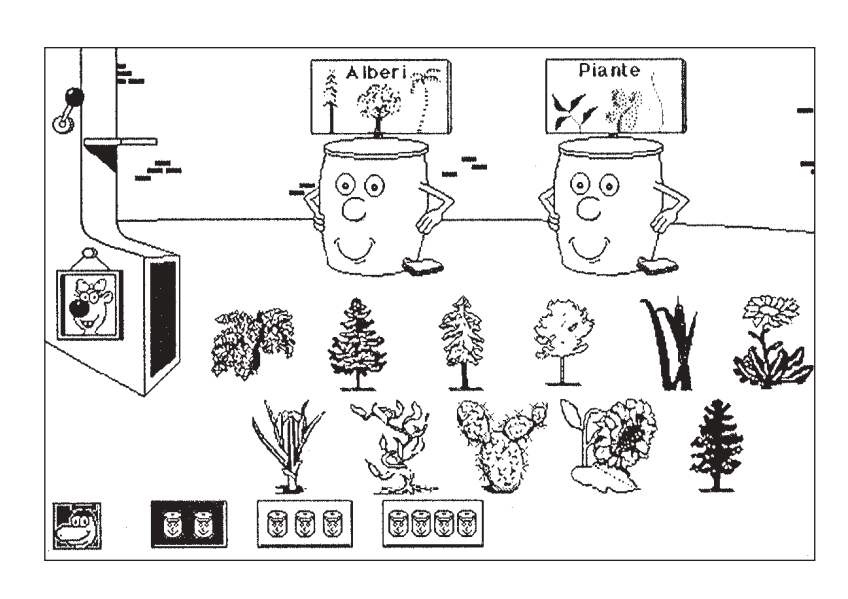

matica (il mouse diventa un vero e proprio sensore) consente anche a bambini con difficoltà motorie di utilizzare questo prodotto. Anche se alcuni degli ambienti del software trattano argomenti delle scienze naturali, e soprattutto usano la terminologia specifica, non sono richieste particolari competenze in questo settore, proprio perché l'obiettivo è quello di avvicinare il bambino a questo mondo.

#### *BSD '96: una selezione di titoli dal catalogo della Biblioteca del Software Didattico del CNR*

*Lucia Ferlino, Michela Ott*

Il volume contiene una raccolta di schede che descrivono in dettaglio 220 prodotti software utilizzabili nella didattica.

Si tratta, per la maggior parte, di prodotti definibili come software didattico, ma anche alcuni esempi di strumenti di lavoro (ad esempio per scrivere o per disegnare) che, per le loro caratteristiche, possono trovare una utile collocazione nella didattica scolastica.

La raccolta contiene schede descrittive di prodotti definibili come software educativi con le seguenti caratteristiche:

• riguardano i livelli scolari che vanno

dalla scuola materna alla media superiore;

- funzionano solo con sistema operativo MS-DOS o Windows (indicando solo con un'icona l'eventuale versione Macintosh);
- sono prevalentemente, ma non esclusivamente, in lingua italiana;
- possono avere specifiche indicazioni d'uso per disabili.

Di ogni prodotto software è proposta una scheda contenente:

- informazioni generali (autore, editore, costo, edizione etc..);
- caratteristiche didattiche (livello scolare per cui è indicato, prerequisiti per la fruizione, strategia didattica etc...);
- caratteristiche tecniche (sistema operativo, requisiti hardware, dispositivi necessari per il funzionamento etc...);
- sommario, cioè una descrizione riassunta dei contenuti e delle attività proposte dal programma.

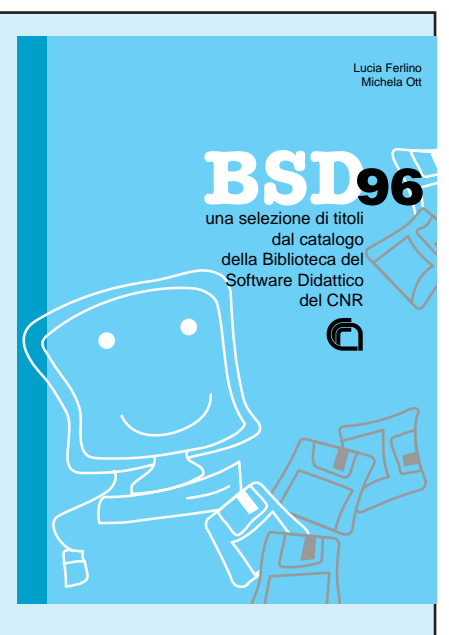

*Per informazioni rivolgersi all'editore di questa rivista.*